## **TP n***<sup>o</sup>***4 : Filtrage d'un signal**

### **Matériel**

- un GBF numérique
- une console d'acquisition SYSAM SP5 (Latis Pro)
- des boîtes à décades de résistances, de condensateurs, et d'inductances

# **I Récupération des harmoniques d'un signal rectangulaire**

### **I.1 Filtrage analogique**

• Réaliser un filtre passe-bande, à l'aide d'un montage RLC à déterminer, afin de récupérer l'harmonique fondamentale (première harmonique) d'un signal créneau à  $f_0 = 1$  kHz et d'amplitude 10*V*. On optimisera la valeur des paramètres *R*, *L* et *C* de manière à obtenir le meilleur filtrage possible, puis on vérifiera la cohérence de l'amplitude théorique du pic principal avec le spectre obtenu, sachant que le développement de Fourier d'un signal créneau impair de valeur moyenne nulle et d'amplitude *E* est donné par :

$$
u_e(t) = \frac{4E}{\pi} \sum_{p=0}^{\infty} \frac{\sin[(2p+1)2\pi f_0 t]}{2p+1}
$$

#### **Appel professeur n°1 (pour vérifier le spectre et discuter de l'amplitude du pic principal)**

#### **I.2 Filtrage numérique**

 $\bullet$  En vous aidant des annexes<sup>1</sup>, réaliser le filtrage numérique correspondant au filtrage analogique précédent et visualiser simultanément le signal d'entrée et les signaux à la sortie du filtre analogique et du filtre numérique.

#### **Appel professeur n°2 (pour vérifier l'allure des signaux de sortie)**

• On modifiera le filtre numérique précédent de façon à récupérer l'harmonique à 3*f*<sup>0</sup> du signal rectangulaire.

#### **Appel professeur n°3 (pour vérifier l'allure du signal de sortie)**

## **II Récupération du fondamental d'un signal rectangulaire avec un passebas d'ordre 2**

• Réaliser un filtrage analogique et numérique permettant de récupérer l'harmonique fondamentale du créneau de fréquence  $f_0 = 1$  *kHz* et d'amplitude 10 *V*. Quelle est la différence fondamentale pour le signal de sortie dans ce cas ?

#### **Appel professeur n°4 (pour vérifier l'allure du signal de sortie)**

<sup>1.</sup> L'annexe 1 explique le fonctionnement du filtrage numérique de Latis Pro (attention, les paramètres ne correspondent pas nécessairement à ceux du TP...). L'annexe 2 démontre la relation de récurrence à appliquer pour réaliser numériquement un filtre passe-bande d'ordre 2.

# **Annexe 1 : filtrage numérique avec Latis-Pro**

- La chaîne d'acquisition complète permettant le filtrage numérique est représentée ci-dessous, avec :
- CAN : convertisseur analogique numérique faisant l'acquisition sur la voie EA0.
- CNA : convertisseur numérique analogique émettant la variable calculée sur la voie SA1.

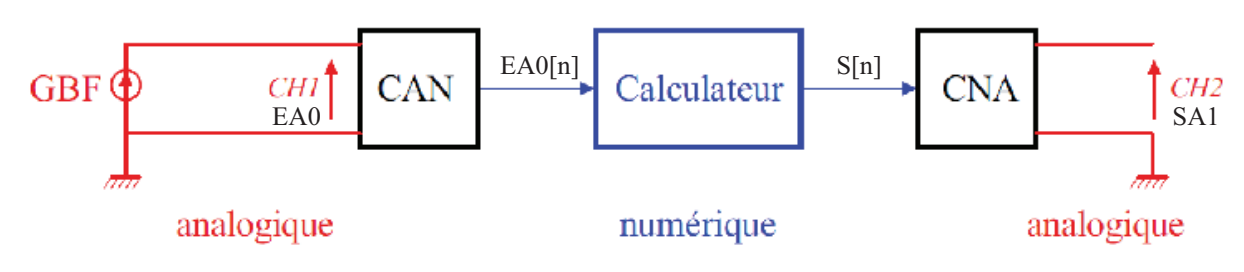

· Filtre passe-bas du premier ordre analogique :

$$
\tau \frac{ds}{dt} + s(t) = e(t)
$$

· Filtre passe-bas numérique :

Echantillonnage de l'entrée :  $e_n = e(nT_e)$ Equation numérique du filtre :  $\tau \frac{s_{n+1} - s_n}{T_e} + s_n = e_n$ Programmation:

$$
\begin{cases}\ns_{\text{initial}} = 0\\ \ns_n = s_{n-1} + \frac{T_e}{\tau}(e_{n-1} - s_{n-1})\n\end{cases}
$$

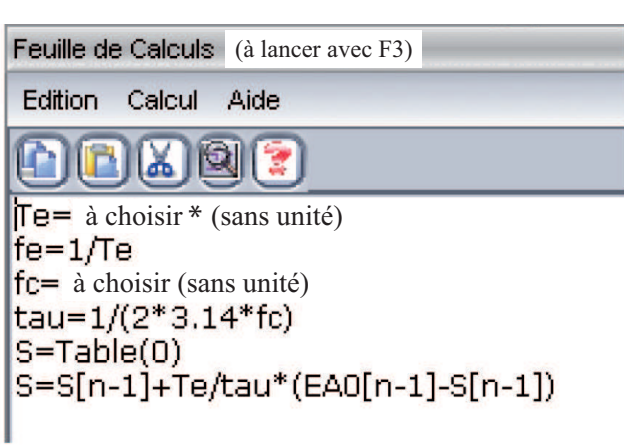

Choix à faire en cohérence avec la période \* d'échantillonnage, notée Te également (cf dos)

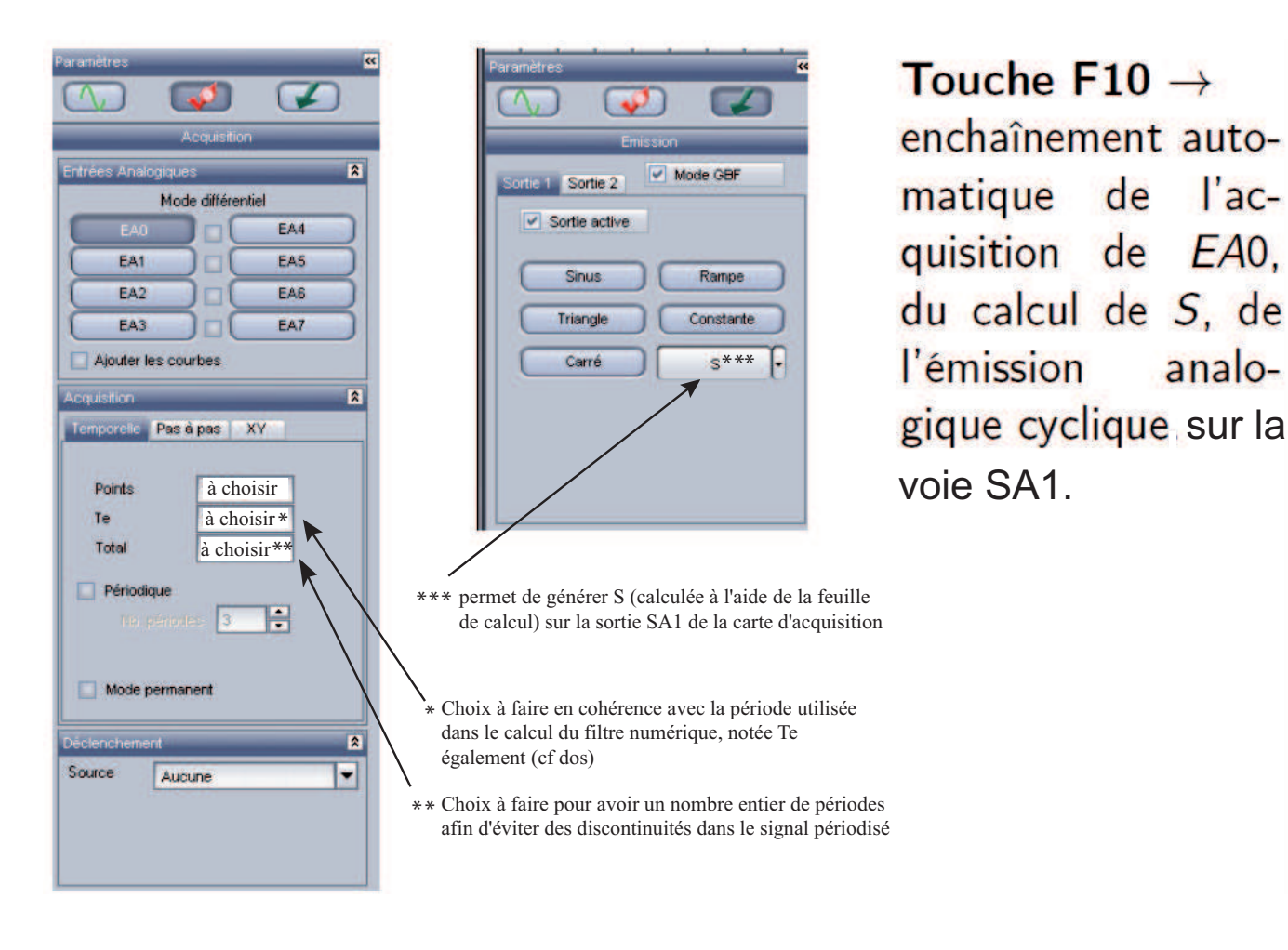

# **Annexe 2 : filtrage numérique - codage du passe-bande**

$$
\underline{H}(\omega) = \frac{K}{1 + jQ\left(\frac{\omega}{\omega_0} - \frac{\omega_0}{\omega}\right)} = \frac{\frac{g}{e}}{\frac{e}{c}}
$$
\n
$$
\Rightarrow \quad \underline{s}\left(1 + jQ\frac{\omega}{\omega_0} - j\frac{Q\omega_0}{\omega}\right) = \underline{e}K \quad \Rightarrow \quad \underline{s}\left(j\omega + \frac{Q(j\omega)^2}{\omega_0} + Q\omega_0\right) = j\omega K\underline{e}
$$
\nOn passe ensuite en temporal :

$$
\frac{ds(t)}{dt} + \frac{Q}{\omega_0} \frac{d^2s(t)}{dt^2} + Q\omega_0 s(t) = K \frac{de(t)}{dt} \Rightarrow \frac{d^2s}{dt^2} + \frac{\omega_0}{Q} \frac{ds}{dt} + \omega_0^2 s(t) = \frac{K\omega_0}{Q} \frac{de}{dt}(t)
$$
\nor\n
$$
\frac{d^2s}{dt^2} \leftrightarrow \frac{s_n - 2s_{n-1} + s_{n-2}}{T_c^2} , \frac{ds}{dt} \leftrightarrow \frac{s_n - s_{n-1}}{T_c} , \frac{de}{dt} \leftrightarrow \frac{e_n - e_{n-1}}{T_c}
$$
\n
$$
\Rightarrow \frac{s_n - 2s_{n-1} + s_{n-2}}{T_c^2} + \frac{w_0}{QT_c}(s_n - s_{n-1}) + \omega_0^2 s_n = \frac{K\omega_0}{T_cQ}(e_n - e_{n-1})
$$
\n
$$
s_n - 2s_n - 1 + s_{n-2} + \frac{\omega_0 T_c}{Q}(s_n - s_{n-1}) + \omega_0^2 T_c^2 s_n = \frac{KT_c\omega_0}{Q}(e_n - e_{n-1})
$$
\n
$$
\Rightarrow \boxed{s_n = \frac{\left(2 + \frac{\omega_0 T_c}{Q}\right)s_{n-1} - s_{n-2} + \frac{KT_c\omega_0}{Q}(e_n - e_{n-1})}{1 + \frac{\omega_0 T_c}{Q} + \omega_0^2 T_c^2}
$$